## Bestellung als e-mail -Anhang

1. Bestellung am PC ausfüllen. **Leider steht diese Funktion nicht in allen Browsern zur Verfügung. (Wie's geht – wenn's geht, lesen Sie oben im farbigen Feld!)**  Bei Firefox bitte oben rechts den Button Mit anderem Programm ansehen anklicken!

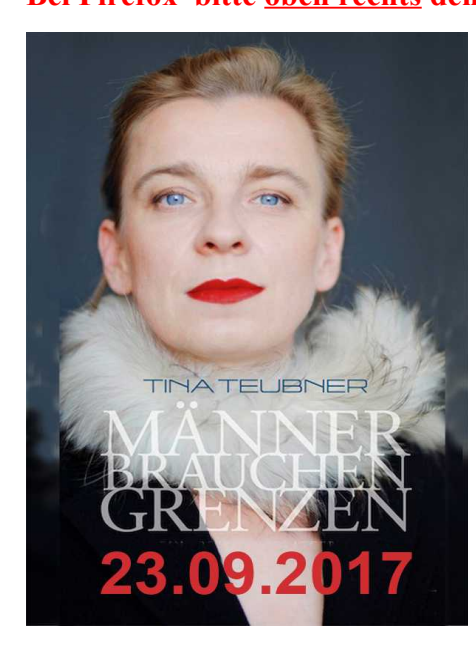

## Samstag, 23. September 2017 20:00 Uhr, Taborsaal, Köln Heimersdorf

 $\Box$  Ich bestelle hiermit Eintrittskarten zu je 25, --  $\epsilon$  Gesmtbetrag  $\epsilon$ =======

2B*Freie Platzwahl (Ausgen. Abo-Block)*

 $\Box$  Den Gesamtbetrag habe ich überwiesen.auf das Konto-. bei der Pax-Bank Köln, IBAN DE 8837 0601 9300 3166 3024

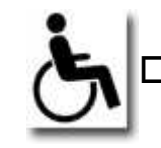

Ich benötige einen Rollstuhl-Platz

## **Tragen Sie hier bitte Ihre Anschrift ein**

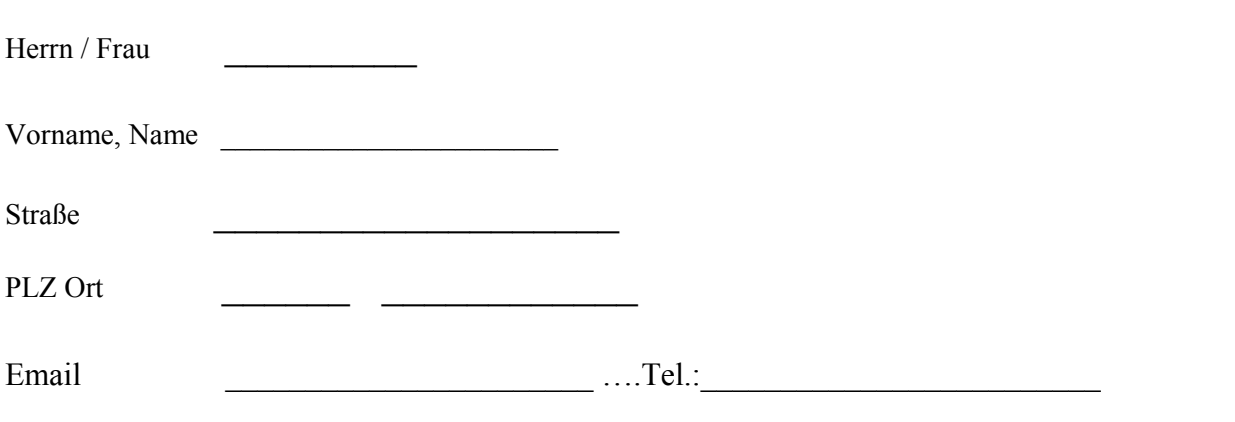

2. abspeichern **unter**..(z.B auf dem Desktop oder einem Verzeichnis Ihrer Wahl. Nicht: "speichern", dann speichert sich diese Datei automatisch in eine temporäre Datei)

## 3.Das Pdf als Anhang versenden an:  $karten@freundecv.de$ oder per Post an Freunde und Förderer, Taborplatz 6, 50767 Köln

Die Karten werden Ihnen 10 Tage nach Eingang des Gesamtbetrages auf dem o.g. Konto zugeschickt.